## **[Neues Notebook passt noch nicht](https://nicos-edvdienst.de/mein-neues-notebook-passt-noch-nicht-2/)**

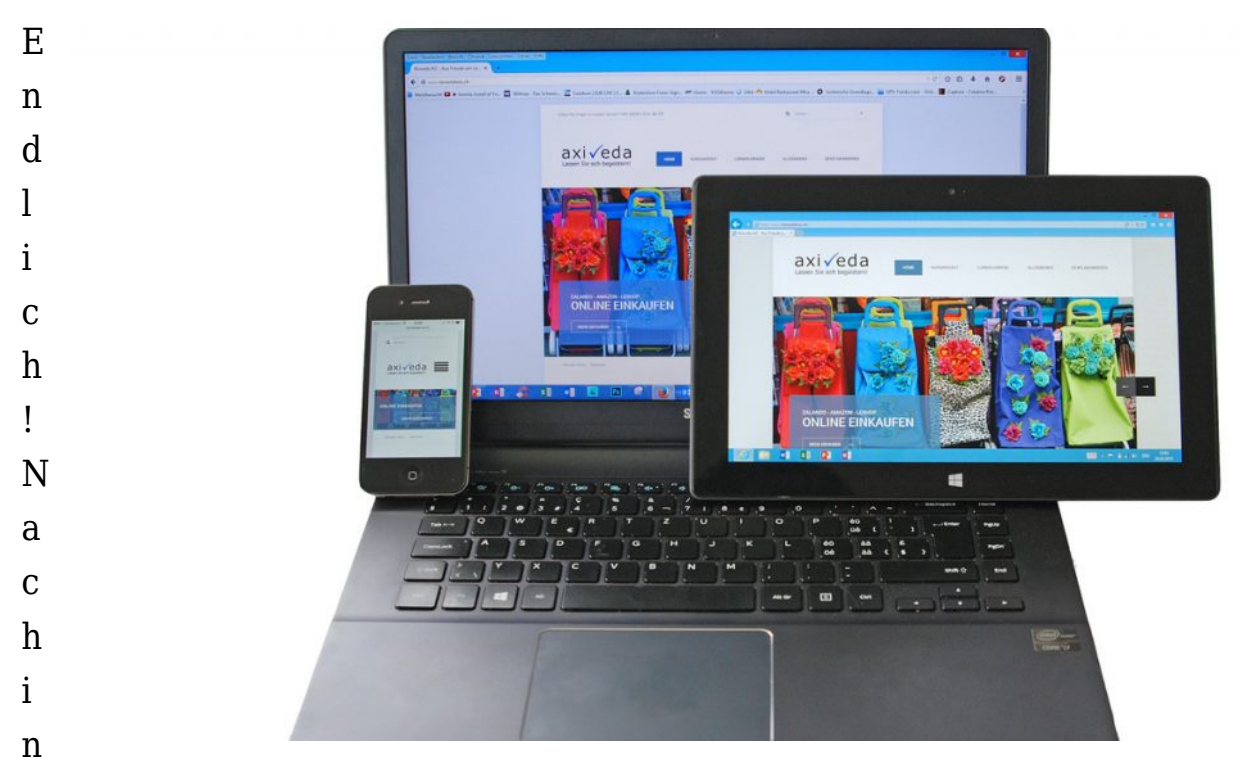

tensivem Vergleich von Technik, Ausstattung und Preis hat man es gefunden: Mein neues Notebook! Neues Design und schöne Raffinessen im Detail. Bald beginnt die praktische Arbeit. Schnell kann jedoch die Freude gedämpft werden.

## **Mein neues Notebook passt noch nicht so richtig**

Wo ist denn der Knopf für Das und Jenes? Kann man das Menü nicht anders? Wie macht der alle 30 Minuten eine Suche nach neuen Treibern? Und was ist mit dem [Anti-Virus-Programm](https://nicos-edvdienst.de/edv-leistungen/antivirus-programme/)? Ist das eine Probier-Installation oder schon die richtige Version? Wo und wie schalte ich nervende Werbung ab?

## **Jetzt kommt Nicos EDV-und Multimedia-Dienst zum Einsatz.**

Alle Einstellungen und Knöpfe werden nach Wunsch des Neubesitzers sortiert, gebändigt, optimiert, angeordnet. Zum Stolz auf das neue Schmuckstück kommt nun auch echte Bedienfreude hinzu. Verbindungen zu Handy oder Smart-Phone, Netzwerk, WLAN und Internet werden eingerichtet. Auch die Konfiguration für E-

Mail und Mailbox wird zuverlässig vorgenommen.

Und die Sache mit dem [Anti-Virus-Programm](https://nicos-edvdienst.de/edv-leistungen/antivirus-malware-ransomware/)? Da wurde Emsisoft installiert. Schnell, effizient und übersichtlich wird der umfassende Schutz von Emsisoft genutzt. Und das beste: Emsisoft frisst die neue Leistung Ihres Schmuckteils nicht gleich wieder auf. Denn dieser Virenschutz nutzt ein spezielles Verfahren, welches äusserst sparsam mit Ihrem Gerät umgeht.

So geniessen Sie Ihre Neuanschaffung von Anfang an gelassen und sicher.

Sie auch? Nehmen Sie mit uns [Kontakt](https://nicos-edvdienst.de/kontakt/) auf.

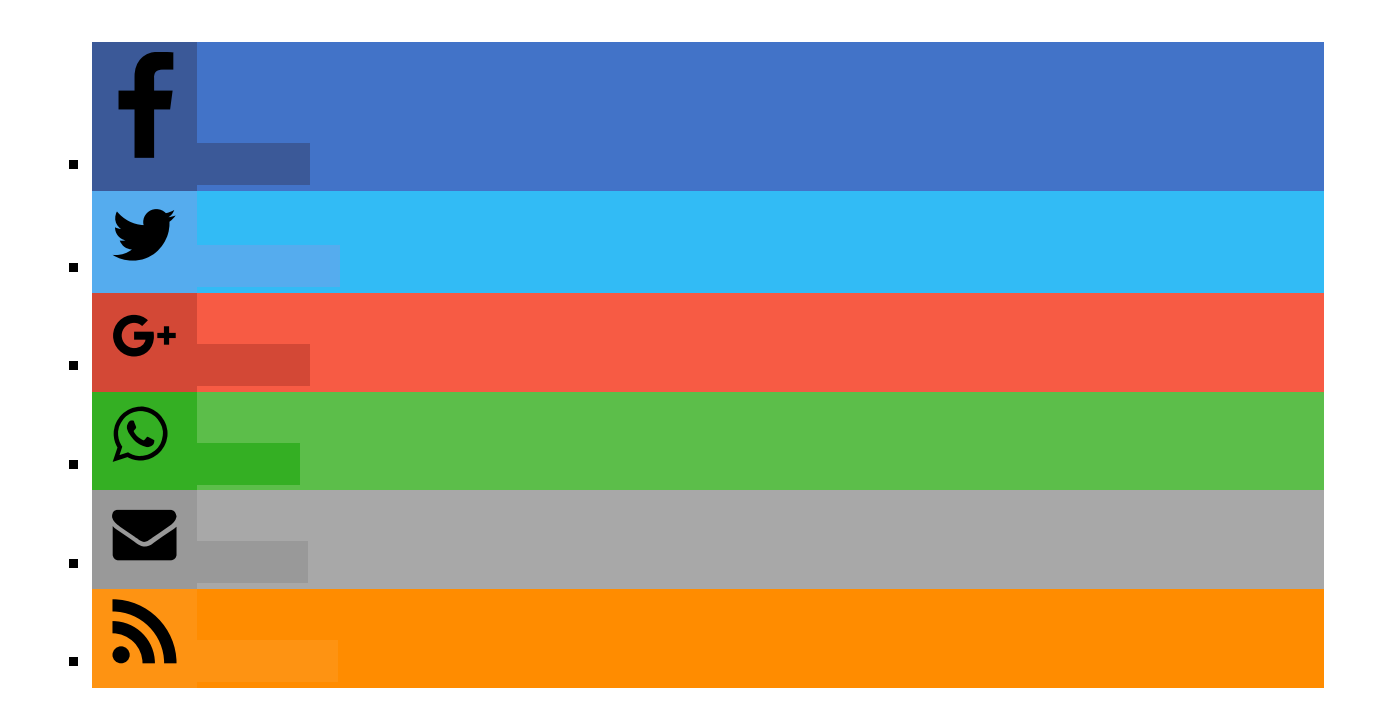